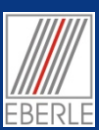

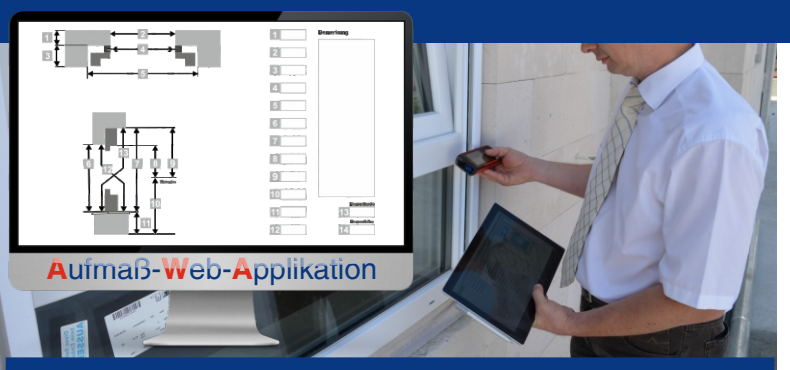

**Aufmaß-Web-Konfigurator für Erfassungsfenster**

Erstellen Sie einfach eigene Aufmaßeingabefenster mit Grafiken und Skizzen und den entsprechend gewünschten Datenfeldern, je nach Gegebenheit am Bau, dem Bauelement und Ihrer persönlichen Arbeitsweise. So erstellen Sie die Aufmaße noch effizienter und genauer.

# **Aufmaß-Web-Konfigurator**

**A**ufmaß-**W**eb-**A**pplikation

# *Web-Seiten-Fenster zur Aufmaßerfassung selbst konfigurieren*

für ein vollständiges Aufmaß optimal erfassen und dokumentieren zu können, sind die grafischen Vorlagen für Einbausituationen in der Aufmaß-Web-Applikation individuell erstellbar. Um die baulichen Gegebenheiten und die erforderlichen Daten

Anpassbare grafische Einbauvorlagen ermöglichen die flexible Datenerfassung. Mit der *Aufmaß-Web-Applikation* und dem integrierten Aufmaß-Web-Konfigurator haben Sie die Freiheit, Ihre Aufmaßarbeit per Cloud-Software selbst zu gestalten, leicht anzupassen und die nachfolgenden Prozesse vernetzt zu optimieren.

## **Aufmaß-Web-Konfigurator für individuell visualisierte Aufmaßerfassung**

**Visualisierung individueller Einbausituationen mit Grafiken und Datenfeldern. Wie?**

## **Der Ablauf um Aufmaßprozesse selbst zu gestalten:**

### **1.) Visuelle Einbausituation selbst erstellen oder auswählen.**

Wählen Sie eine grafische Vorlage als Einbausituation aus dem Katalog der Aufmaß-Web-Applikation oder erstellen Sie eine individuelle Freihand-Skizze gemäß der baulichen Gegebenheiten (z.B. Mauerwerk) oder machen Sie ein Foto vom Einbauort der Baustelle.

### **2.) Datenfelder zur Maßerfassung der visuellen Einbausituation zuordnen.**

Verbinden Sie die Einbaugrafik mit den notwendigen Datenfeldern. Dazu ordnen sie der Grafik/Foto der Einbausituation die gewünschten Datenfelder zur Maßerfassung individuell einfach per Drag & Drop aus 450 Auswahlmöglichkeiten zu. Geben Sie somit selbst vor, welche und wie viele Maße und Datenfelder für das Aufmaß bei diesem Bauelement erfasst werden sollen.

Gestalten Sie somit mit dem Datenkonfigurator beliebig viele "Aufmaßblätter" bestehend aus Grafik, Skizzen, Fotos und Datenfeldern aus der Aufmaßdatenbank.

**Fazit:** Ganz einfach: Skizze erstellen, Maßfelder zuordnen und fertig!

#### **Grafik Einbausituation**  $\leftarrow$  **Maße und Text zur Grafik Fenster / T**  $\overline{\bullet}$ **D** ö  $ArffmaB$ ø  $\ddot{\bullet}$ **Bemerkung** ď. **2 1** à. **4 2 3 3 4 5 6 7 8 13 7 8 9 6 12 9 Meterriss 10 10 Elementbreite 11 13 Elementhöhe 1112 14**

*Selbst entscheiden welche und wie viele Datenfelder beim Aufmaß der Fenster, Türen und Tore erfasst werden sollen!*

*Ganz einfach!*

*450 Möglichkeiten! Aufmaßdatenfelder*

*Dazu die grafische Einbauvorlage, Aufmaßtabellen, Skizze, Notiz, Fotos und fertig.*

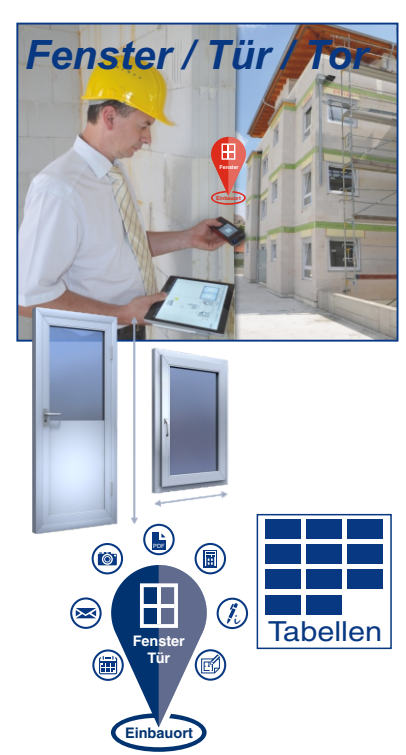

# **Aufmaß-Web-Konfigurator**

# *Aufmaßerfassung und Organisation selbst gestalten*

# *Die Vorteile und der Nutzen im Überblick*

# **Fachlich: Aufmaß Bauelemente per individueller Bedienoberfläche**

- · Neu ist die anpassbare Visualisierung der Aufmaßerfassung: Bauelemente mit Maßdaden usw. per Drag&Drop spielerisch mit einer individuellen grafischen Einbausituation verbinden.
- · Gestalten Sie Ihre Aufmaß Software Bedienung selbst und ändern Sie diese nach Bedarf.
- · Gestalten Sie Ihr Aufmaß inhaltlich für Fenster, Türen, Tore und Sonnenschutz ganz einfach selbst, nach Ihren Anforderungen. Egal ob Sie Hersteller, Händler oder Montagebetrieb sind.
- · Konfigurieren Sie individuell jede Einbausituation zur Dimensionierung und Auslegung für ein Bauelement in das jeweilige Mauerwerk.
- · Erfassen Sie nun jede gegebene noch so komplexe Einbausituation ganz einfach.
- · Nutzen Sie die Auswahl aus 450 Datenfeldern für vollständige Aufmaßtabellenerfassung.
- · Verbinden Sie schnell und einfach technische Daten der Bauelemente mit den betrieblichen Organisationsdaten für Ihre Geschäftsprozesse

# **Technisch: Internet-Software - Aufmaß-Web-Seiten und SaaS**

- · Mit jedem Browser per Internetseite
- · Mit jedem Betriebssystem
- · Mit jedem Tablet-PC
- · Mit Web-Seiten als grafische Einbausituation für Fenster, Türen, Tore, Sonnenschutz mit zentraler Datenbank.

**Mit der Aufmaß-Web-Applikation und dem integrierten Aufmaß-Web-Konfigurator werden die Arbeitsprozesse visualisiert vernetzt, wirtschaftlich besser beherrschbar und können schneller fehlerfrei abgewickelt werden.**

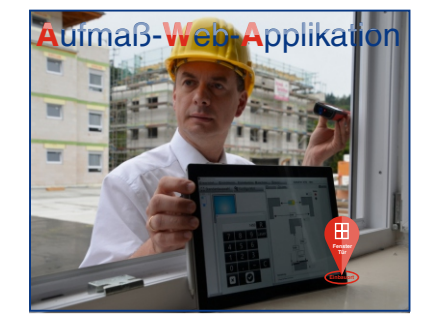

**Aufmaß** · Fenste - Tül - Sonnenschutz - To

### Vorteile + Nutzen + Schritte

Geben Sie selbst vor, welche Aufmaßdaten erfasst werden sollen.

Erstellen Sie Mitarbeiter oder Lieferanten bezogene digitale "Aufmaßblätter".

Wählen Sie aus ca. 450 möglichen Datenfeldern für Ihre Geschäftsprozesse aus.

Erfassen Sie komplexe Einbauorte ganz einfach.

Arbeiten sie mit persönlichen Aufmaßvorlagen.

Abschließend platzieren Sie die Einbausituation mit einem Pin am Einbauort im digitalen Gebäudeplan und die Gesamtvisualisierung ist fertig.

## Sofort im Betrieb - Ohne Installation einer App per Interneteite oder SaaS!

Ein weiterer Vorteil ist, dass Sie einfach den *Aufmaß-Web-Konfigurator* als Cloudlösung im Browser aufrufen, sich anmelden und sofort mit der Arbeit beginnen.

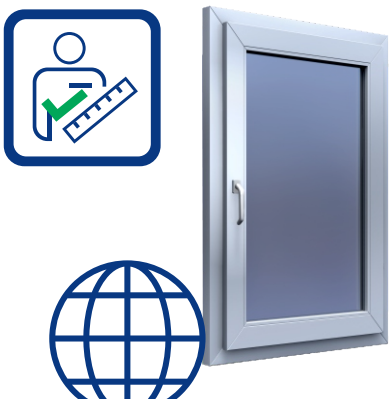

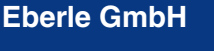

www.hgp-Eberle.de M: s.eberle@x-info.de

#### **Fazit, Unternehmensauftritt und Image**

Neuartige, automatisierte, hochflexible Kommunikations- und Geschäftsprozesse und neue Serviceangebote für die Kunden durch modernste Web-Technologie. Motivierte Mitarbeiter durch visualisierte Bedienoberflächen, die alles einfacher, effizienter und professioneller machen.

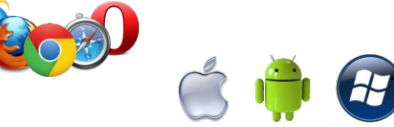

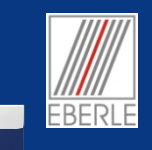

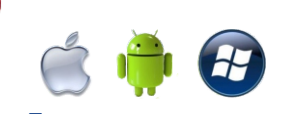

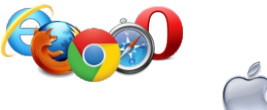